### **GdalTools' pyramids in batch mode remove source files**

*2011-04-10 05:01 AM - Borys Jurgiel*

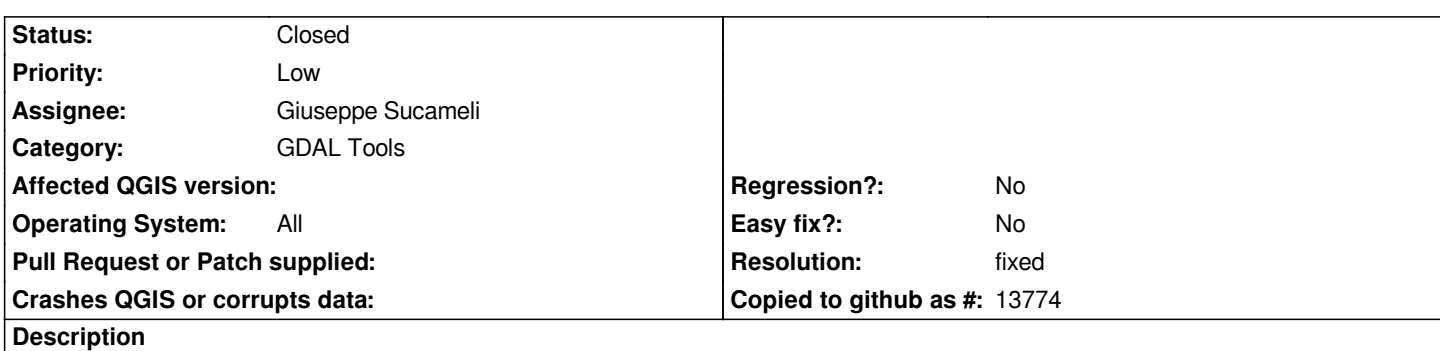

*If I run gdaladdo in batch mode, it deletes all the source files. The same in the read-only mode, only overlay files remain. Observed in Trunk/Ubuntu (GDAL 1.8.0).*

*On 1.6/Windows similar issue bas been reported - the source files are deleted unless have been added to the canvas.*

## **Associated revisions**

**Revision 50ec0795 - 2011-04-15 06:55 PM - Giuseppe Sucameli**

*Fix #3715, don't overwrite source file*

*git-svn-id: http://svn.osgeo.org/qgis/trunk/qgis@15709 c8812cc2-4d05-0410-92ff-de0c093fc19c*

## **Revision [63cc61bb - 2011-04-15 06:55 PM - Giusep](http://svn.osgeo.org/qgis/trunk/qgis@15709)pe Sucameli**

*Fix #3715, don't overwrite source file*

*git-svn-id: http://svn.osgeo.org/qgis/trunk@15709 c8812cc2-4d05-0410-92ff-de0c093fc19c*

## **History**

# **#1 - 2011[-04-15 09:55 AM - Giuseppe Sucamel](http://svn.osgeo.org/qgis/trunk@15709)i**

*- Resolution set to fixed*

*- Status changed from Open to Closed*

*Fixed in commit:63cc61bb (SVN r15710)*